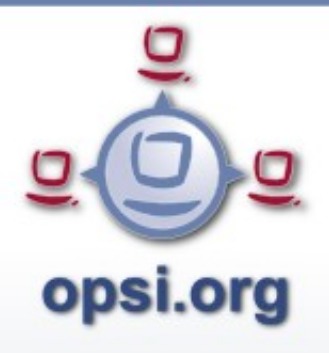

### **opsi Linux Support**

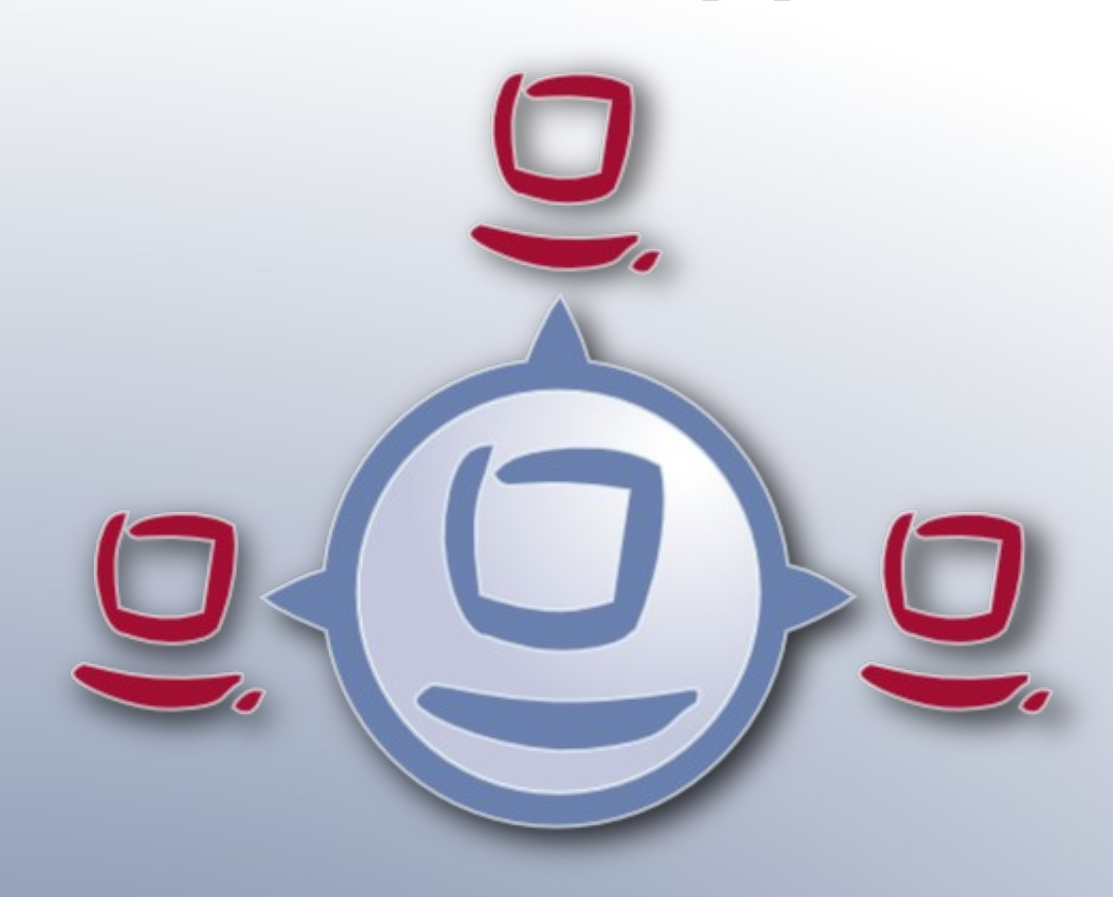

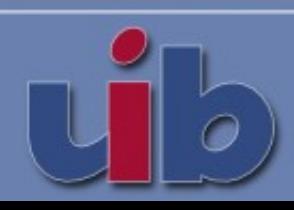

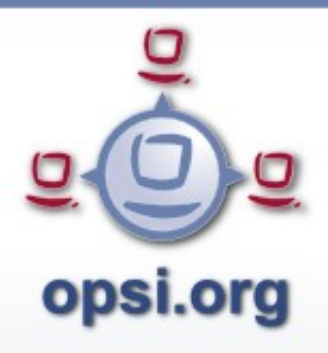

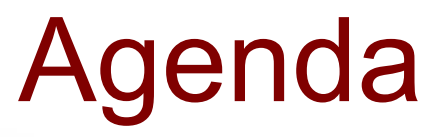

- Ziel
- Problematik
- OS-Installation
- Softwareverteilung
- Inventarisierung
- Stufenplan

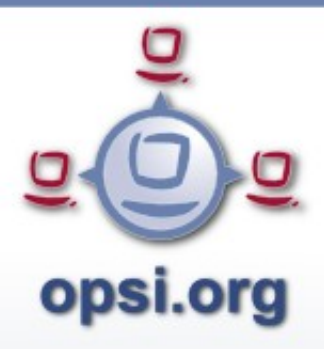

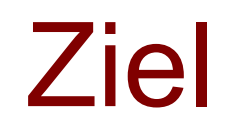

Integrierte Verwaltung von heterogenen Rechnerparks mit Linux- und Windows-Maschinen unter Verwendung eines einheitlichen Managementtools.

Distributions übergreifende Lösung (Debian, Ubuntu, OpenSuse, Fedora)

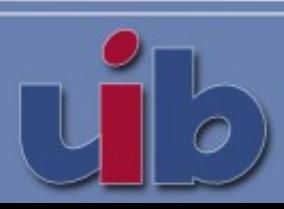

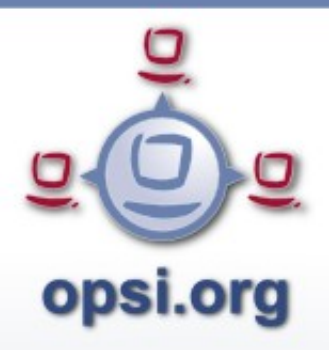

### Problematik

- Konzeptionelle Unterschiede in der OS-Installation und Softwareverteilung zwischen Windows und Linux
- Technische Detailunterschiede zwischen verschiedenen Linux Distributionen
- Multibootkonzepte (mehrere unterschiedliche Betriebssysteme auf einer Hardware)

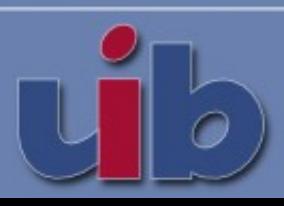

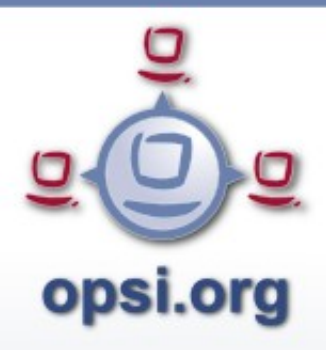

## OS-Installation

- Analog zur Windowsinstallation basierend auf dem opsi Linux bootimage
- Installation der distributions eigenen Kernel und Software
- optimale Integration in das opsi System

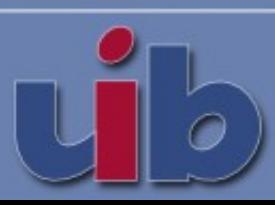

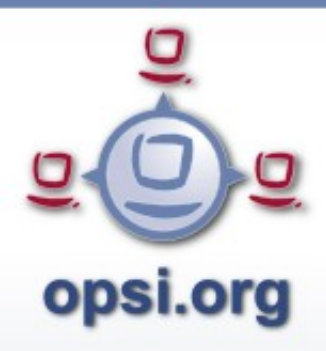

# Softwareverteilung

Die Bedeutung der Softwareverteilung unter Linux ist anders, da sehr viele Pakete im Standard Repository vorliegen.

- Installation von xyz unter Windows
	- Starte xyz-3.1.4-setup.exe
	- Customizing des Produktes
- Installation von xyz unter Linux
	- Installiere/Aktualisiere xyz aus dem Repository
	- Customizing des Produktes

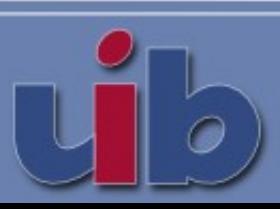

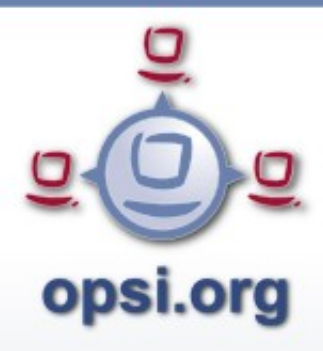

# Softwareverteilung

Portierung des opsi-client-agent nach Linux

- opsiclientd
	- Python; portable programmiert
- opsi-winst
	- Freepascal/Lazarus; Portierung leicht möglich

Eine gemeinsame Basis für die Kommunikation Client/Server (opsiclientd)

Eine gemeinsame Script-Engine

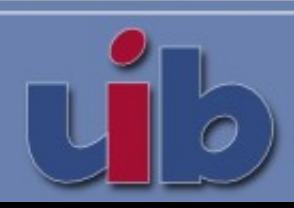

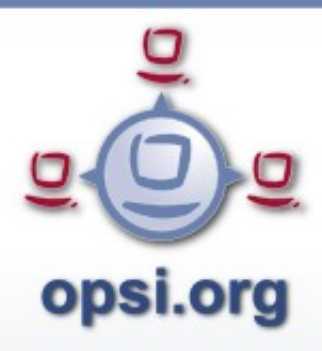

# Inventarisierung

- Hardwareinventarisierung:
	- Unter Linux schon produktiv
- Softwareinventarisierung:
	- Abbildung der Ausgaben der distributionseigenen Befehle (dpkg -l) auf die opsi Datenstruktur
- Ablage der Daten auf dem Server (SQL / File)
- Darstellung im opsi-Management-Interface

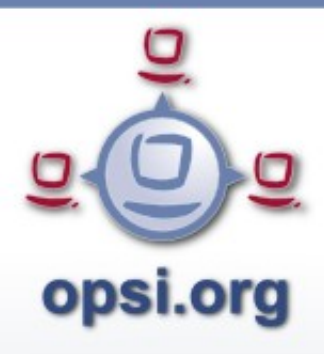

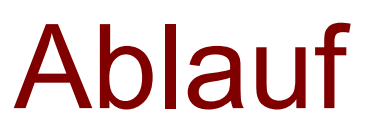

- kleine Etappen
- einzeln nutzbar
- einzeln finanzierbar
- Erfahrung und Software als Basis für den nächsten Step
- Intensive Diskussion mit Kunden und Community

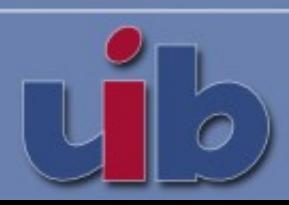

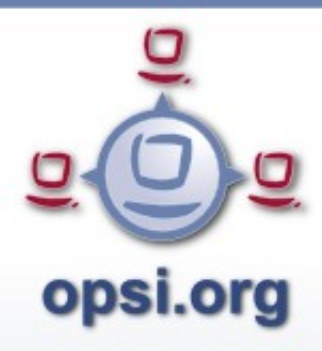

### **Basis-Installation 32Bit**

Basierend auf dem existierenden opsi-linux-bootimage, werden Netbootprodukte bereitgestellt, welche einen Linuxclient mit einem festgelegten Softwareinventar bereitstellen. Die Installation erfolgt aus Standard Repositories.

- Festlegung des Softwareinventars über Properties
- Automatische Installation eines opsi-servers
- evtl. verteilt auf mehrere Aufträge (z.B.pro Distribution)

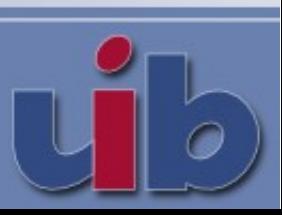

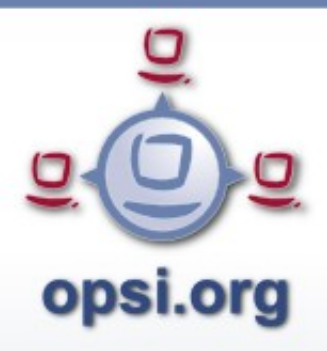

#### **ssh Zugriff auf Linuxsysteme vom opsi Management Interface aus**

- Start über das Kontextmenü des Clienttabs
- In Kombination mit der Möglichkeit auch andere Remote Control Systeme (rdp, VNC, teamviewer, dame, ...) entsprechend zu starten.

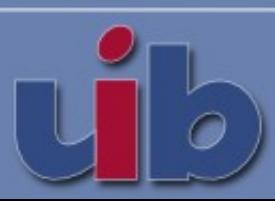

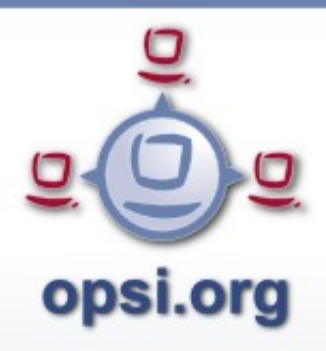

## Stufenplan 3.1

### **opsi-client-agent für Linux**

- opsi-winst:
	- Aufruf von Programmen und Scripten
	- Manipulation von Konfigurationsdateien (ausser XML)
	- Kommunikation mit dem opsi-server
	- noch keine Manipulation von Desktop und Startmenü Einträgen

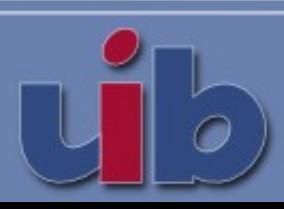

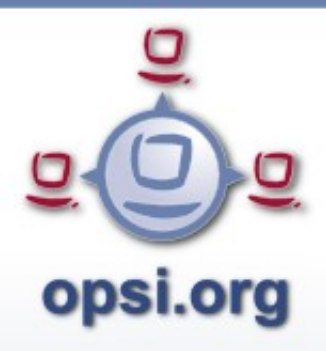

## Stufenplan 3.2

### **opsi-client-agent für Linux**

- opsiclientd
	- Aktivierung beim Start, zeitgesteuert und von aussen
	- Kommunikation mit dem opsi-server
	- Notifier zur Kommunikation mit dem user
	- keine Aktivierung beim aktiv werden von **Netzwerkinterfaces**

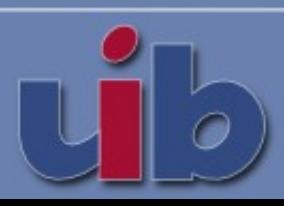

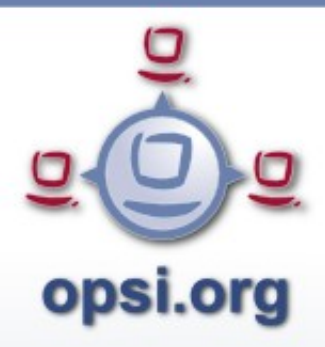

### **Inventarisierung**

Bereitstellung von Scripten zur Hard- und Softwareinventarisierung auf Basis der bisherigen Datenstrukturen.

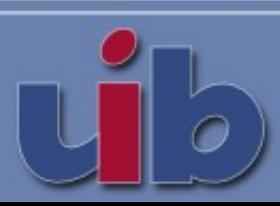

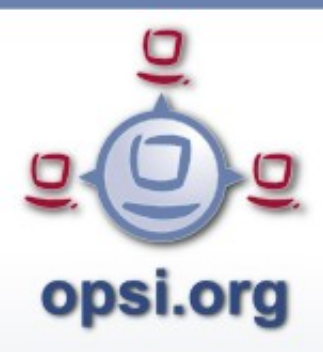

### **Erweiterung opsi-winst**:

- Manipulation von XML-Dateien
- Erweiterte Funktionen zur Manipulation linuxtypischer Konfigurationsdateien.
- Manipulation von Desktop und Startmenü Einträgen.

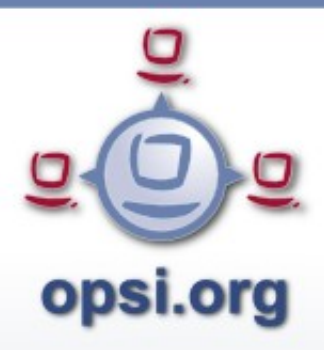

### **Basis-Installation 64Bit/LVM**

- Bereitstellung eines 64 Bit Linuxbootimage als Basis für Installation von 64 Bit Linuxsystemen
- Erweiterung der Linux-Netbootprodukte um die Möglichkeit des Einsatzes eines Logical Volume **Managers**

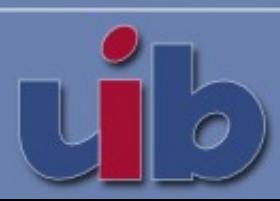

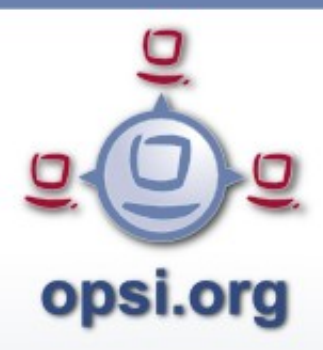

**Erweiterung der Datenstrukturen** im Webservice sowie im Backend.

- basierend auf Erfahrungen
- Inventarisierung (not managed objects: Netzwerkdrucker, .....)
- Trennung Hardware object und unterschiedliche OS auf dieser Hardware
- Nur MySQL Backend

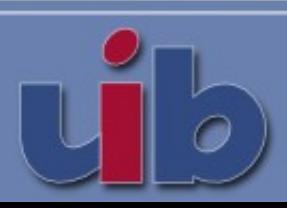

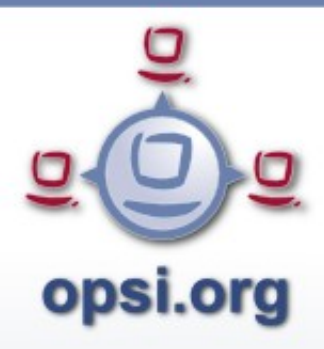

### **Anpassung an die neuen Datenstrukturen**

- opsi Management Interface
- opsi-client-agent
- opsi-linux-bootimage

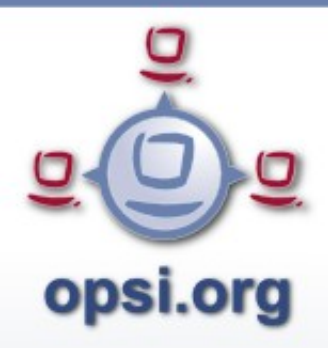

**Multiboot**

Sowohl Windows- wie Linux-Netbootprodukte werden so angepasst, das eine **Koexistenz von zwei (oder mehr) opsi Installationen (Windows, Linux, gemischt)** auf einem System möglich ist.

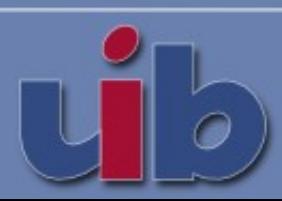

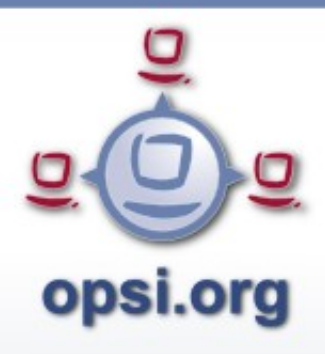

### Aufwände

- Basis-Installation 32Bit (10.000 €) (Interessent)
- ssh Zugriff auf Linuxsysteme vom opsi Management Interface aus (5.000 €) (verkauft)
- opsi-client-agent für Linux (15.000 €)
- Inventarisierung (5.000 €)
- Erweiterung opsi-winst (5.000  $\epsilon$ )
- Basis-Installation 64Bit/LVM (10.000 €)

● .....

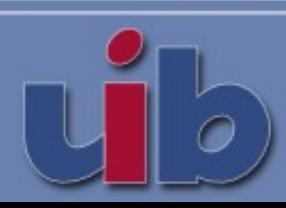

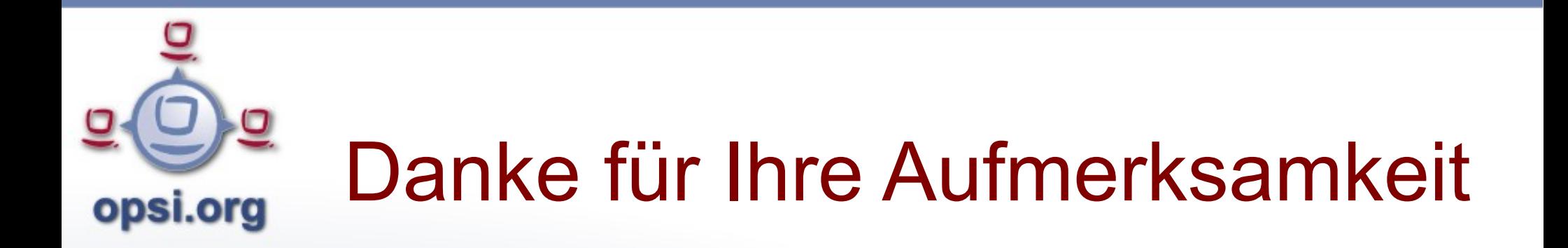

Weitere Infos im Internet unter:

opsi.org uib.de

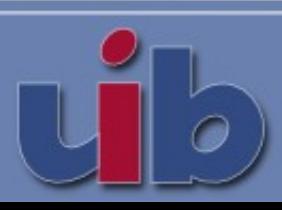